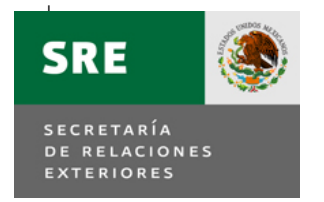

## PROCEDIMIENTO

# **"ATENCIÓN DE SOLICITUDES DE RECURSOS PARA GASTOS SUJETOS A COMPROBAR"**

(PR-DGPOP-03)

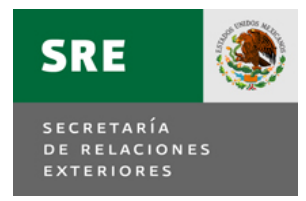

**DIRECCIÓN GENERAL DE PROGRAMACIÓN, ORGANIZACIÓN Y PRESUPUESTO.**

Emb. Patricia Espinosa Cantellano. **Secretaria.**

Julio Camarena Villaseñor. **Oficial Mayor.**

Luis Mariano Hermosillo Sosa. **Director General de Programación, Organización y Presupuesto.**

Mónica Pérez López. **Directora General Adjunta de Organización, Soporte Operativo y Contabilidad-DGPOP.**

Jesús Colín Pacheco. **Director General Adjunto de Operación Presupuestal – DGPOP.**

Héctor Manuel Rubio González. **Subdirector de Gestión de Pagos – DGPOP.**

Daniel Raúl Jiménez Padilla. **Jefe del Departamento de Pago a Programas Especiales – DGPOP.**

#### **Dictaminó:**

Sergio Iván Conde Gorostiola. **Enlace de Alto Nivel de Responsabilidad – DGPOP.**

Hugo Rodríguez Mendoza. **Analista – DGPOP.**

Marzo de 2012

PR-DGPOP-03

Versión 2.0

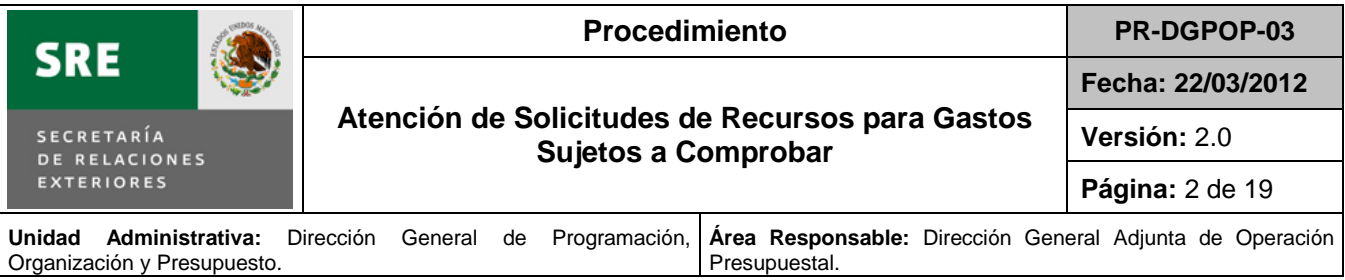

#### **1. Propósito.**

Proveer a las unidades administrativas de un mecanismo que les permita cubrir los gastos que se generen en eventos o en situaciones en las que no sea posible efectuar los pagos a los proveedores de bienes o servicios mediante una cuenta por liquidar certificada, por ser de carácter urgente u otra causa justificada.

#### **2. Alcance.**

El presente procedimiento es aplicable a la Dirección General de Programación, Organización y Presupuesto, a la Dirección General Adjunta de Operación Presupuestal, a la Dirección de Operación Financiera, a la Subdirección de Gestión de Pagos y al Departamento de Pago a Programas Especiales, así como a las unidades administrativas que realicen la solicitud de recursos para gastos sujetos a comprobar.

#### **3. Marco jurídico.**

- Ley Federal de Presupuesto y Responsabilidad Hacendaria, y su Reglamento.
- Presupuesto de Egresos de la Federación para el ejercicio fiscal vigente.
- Clasificador por Objeto del Gasto.
- Reglamento Interior de la Secretaría de Relaciones Exteriores.
- Normas internas en materia presupuestal que deberán observar los servidores públicos adscritos a las unidades administrativas y delegaciones de la Secretaría de Relaciones Exteriores.

#### **4. Responsabilidades.**

Es responsabilidad de la Subdirección de Gestión de Pagos y del Departamento de Pago a Programas Especiales la elaboración, actualización y aplicación del presente procedimiento.

La Dirección General Adjunta de Operación Presupuestal es responsable de la supervisión del cumplimiento del presente procedimiento.

#### **5. Definiciones.**

**SICOP**: Sistema de Contabilidad y Presupuesto, sistema administrado por la Secretaría de Hacienda y Crédito Público cuyo propósito es dar cumplimiento a la aplicación y registro de los momentos contables establecidos en la Ley General de Contabilidad Gubernamental.

**Partida de gasto:** Es la parte componente de la clave presupuestaria que representa elementos afines integrantes de cada concepto y clasifica las erogaciones de manera concreta y detallada del bien o servicio que se adquiere, de acuerdo con el objeto especifico del gasto.

**Cheque:** Documento que permite a la persona que lo recibe retirar una cierta cantidad de dinero que debe estar disponible en la cuenta bancaria de quien lo expide.

**Gastos a comprobar:** Proveer a las unidades administrativas de un mecanismo que les permita cubrir los gastos que se generen en eventos o en situaciones en las que no sea posible efectuar los pagos a los proveedores, de bienes o servicios a través del trámite DGPOP-01 "Pago a proveedores", por ser de carácter urgente u otra causa justificatoria.

**DGAOP:** Dirección General Adjunta de Operación Presupuestal.

**RGSC:** Responsable de Gastos Sujetos a Comprobar.

**SGP:** Subdirector de Gestión de Pagos.

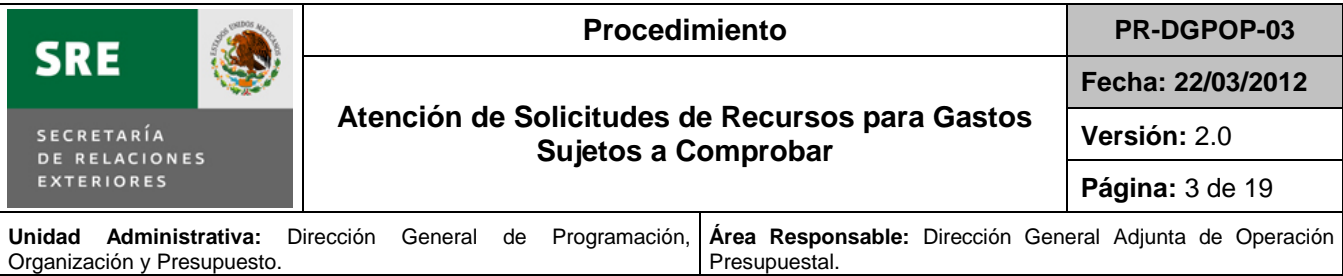

**SRE:** Secretaría de Relaciones Exteriores.

**VGP:** Ventanilla de Gestión de Pagos de la Subdirección de Gestión de Pagos.

#### **6. Políticas y lineamientos.**

- 1. Las solicitudes de recursos para gastos sujetos a comprobar serán recibidas en la Ventanilla de Gestión de Pagos en dos tantos originales, en un horario de recepción de 9:00 a 13:30 hrs., en días hábiles.
- 2. Las resoluciones serán entregadas en la Ventanilla de Gestión de Pagos en un horario de 9:00 a 13:30 hrs., en días hábiles.
- 3. La resolución de la solicitud será entregada en un tiempo máximo de 2 días hábiles siguientes a la recepción de la solicitud.
- 4. Las solicitudes deberán cumplir con los siguientes requisitos:
	- Cuente con disponibilidad presupuestaria.
	- La partida corresponda al tipo de gasto.
	- La firma del solicitante se encuentre registrada en el catálogo de firmas autorizadas.
	- En caso de las partidas: 33101, 33102, 33103, 33104, 33501, 38201, 38301 y 38401, anexar la autorización del titular de la dependencia o en quien se delegue la facultad.
	- En caso de la partida 33401, anexar la autorización de la Dirección General del Servicio Exterior y de Recursos Humanos, Dirección General de Tecnologías de Información e Innovación o del Instituto Matías Romero, de acuerdo a sus respectivas competencias.

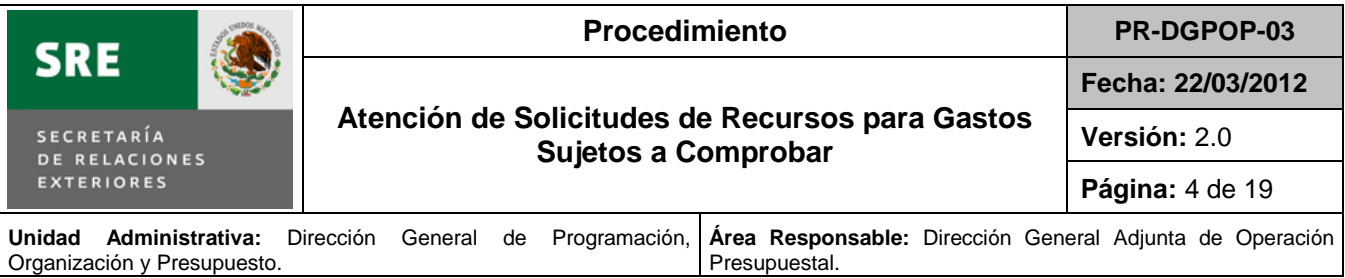

## **7. Descripción de actividades.**

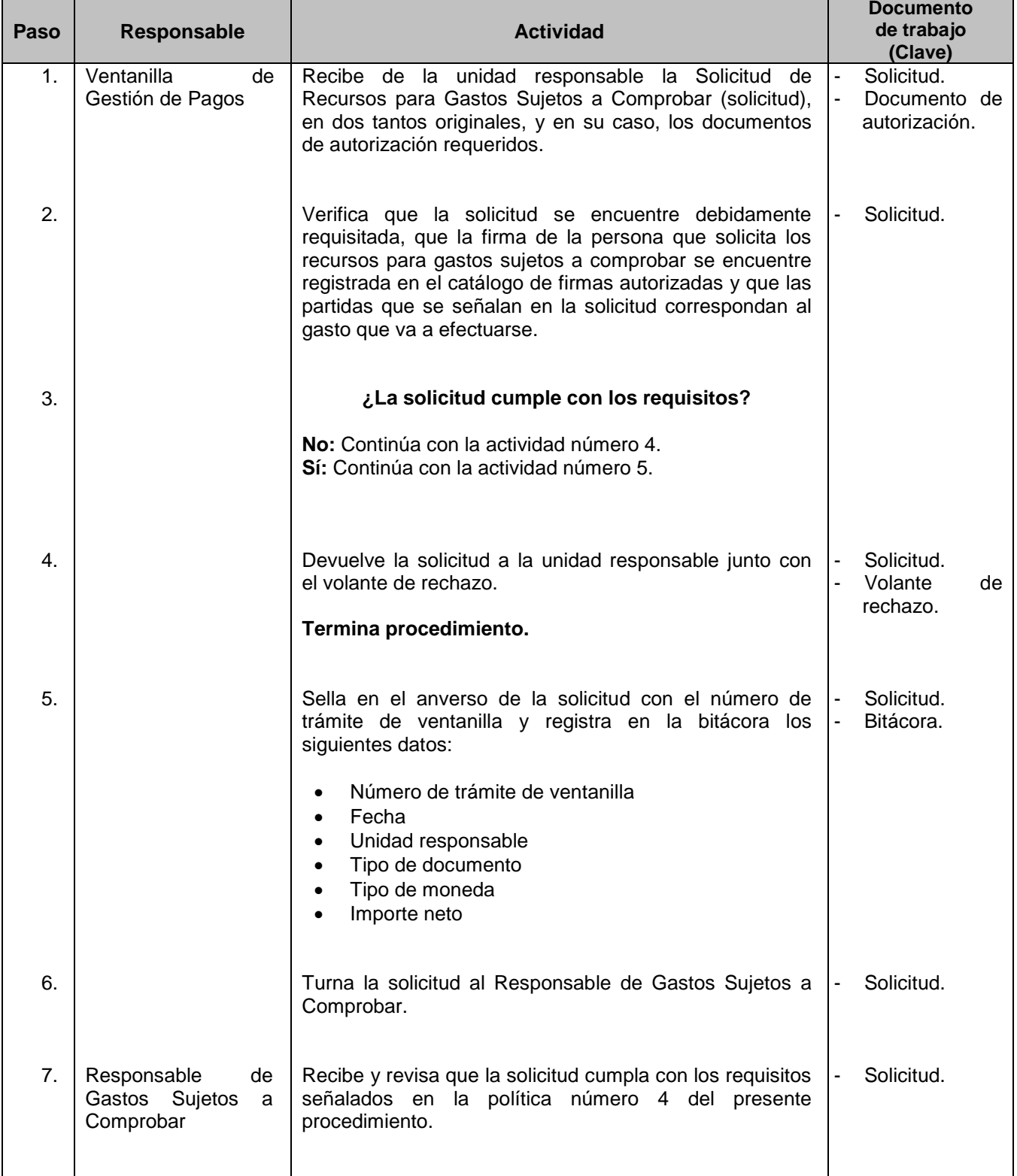

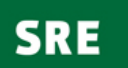

SECRETARÍA<br>DE RELACIONES<br>EXTERIORES

#### Procedimiento **PR-DGPOP-03**

**Atención de Solicitudes de Recursos para Gastos Sujetos a Comprobar**

**Fecha: 22/03/2012**

**Versión:** 2.0

**Página:** 5 de 19

**Unidad Administrativa:** Dirección General de Programación, Organización y Presupuesto. **Área Responsable:** Dirección General Adjunta de Operación Presupuestal.

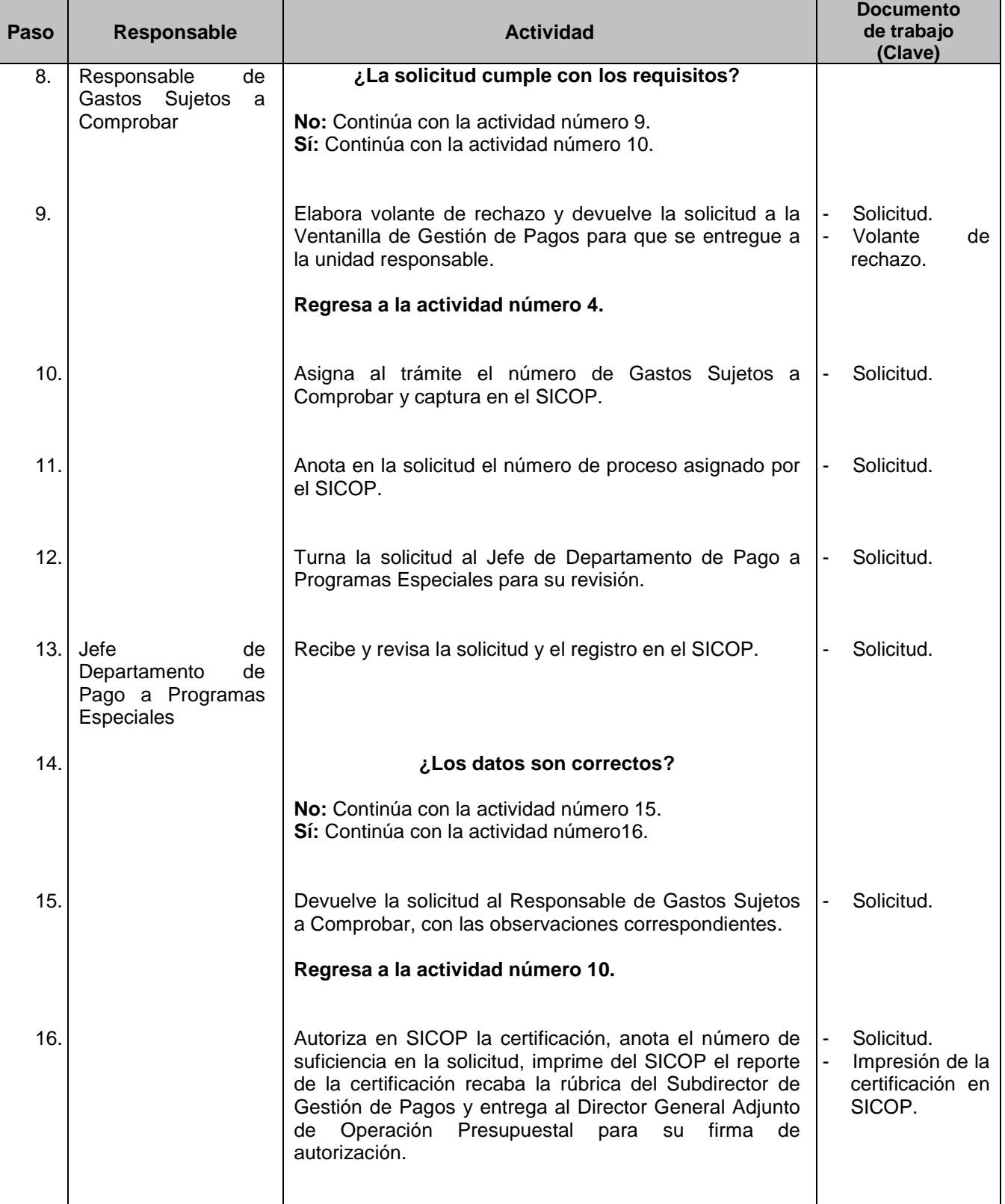

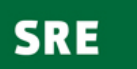

SECRETARÍA<br>DE RELACIONES<br>EXTERIORES

 $\bigcirc$ 

#### Procedimiento **PR-DGPOP-03**

#### **Atención de Solicitudes de Recursos para Gastos Sujetos a Comprobar**

**Fecha: 22/03/2012**

**Versión:** 2.0

**Página:** 6 de 19

**Unidad Administrativa:** Dirección General de Programación, Organización y Presupuesto. Presupuestal.

**Área Responsable:** Dirección General Adjunta de Operación

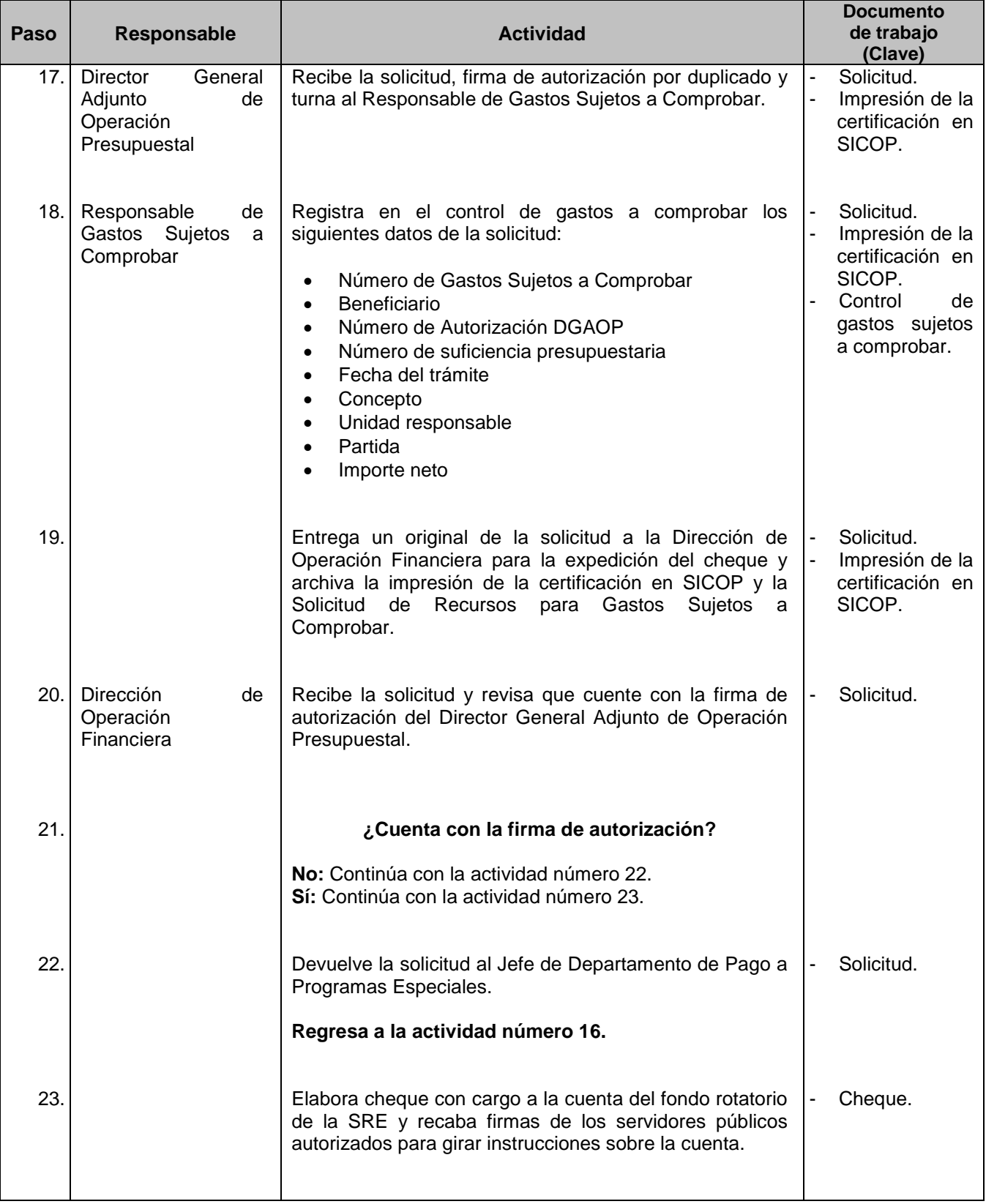

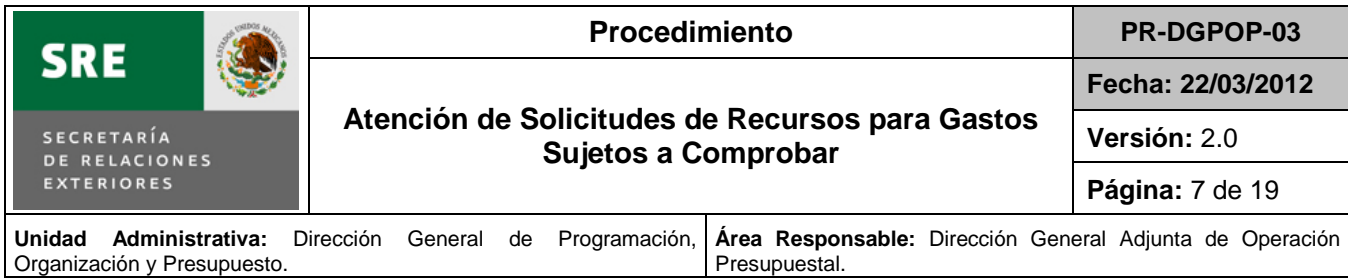

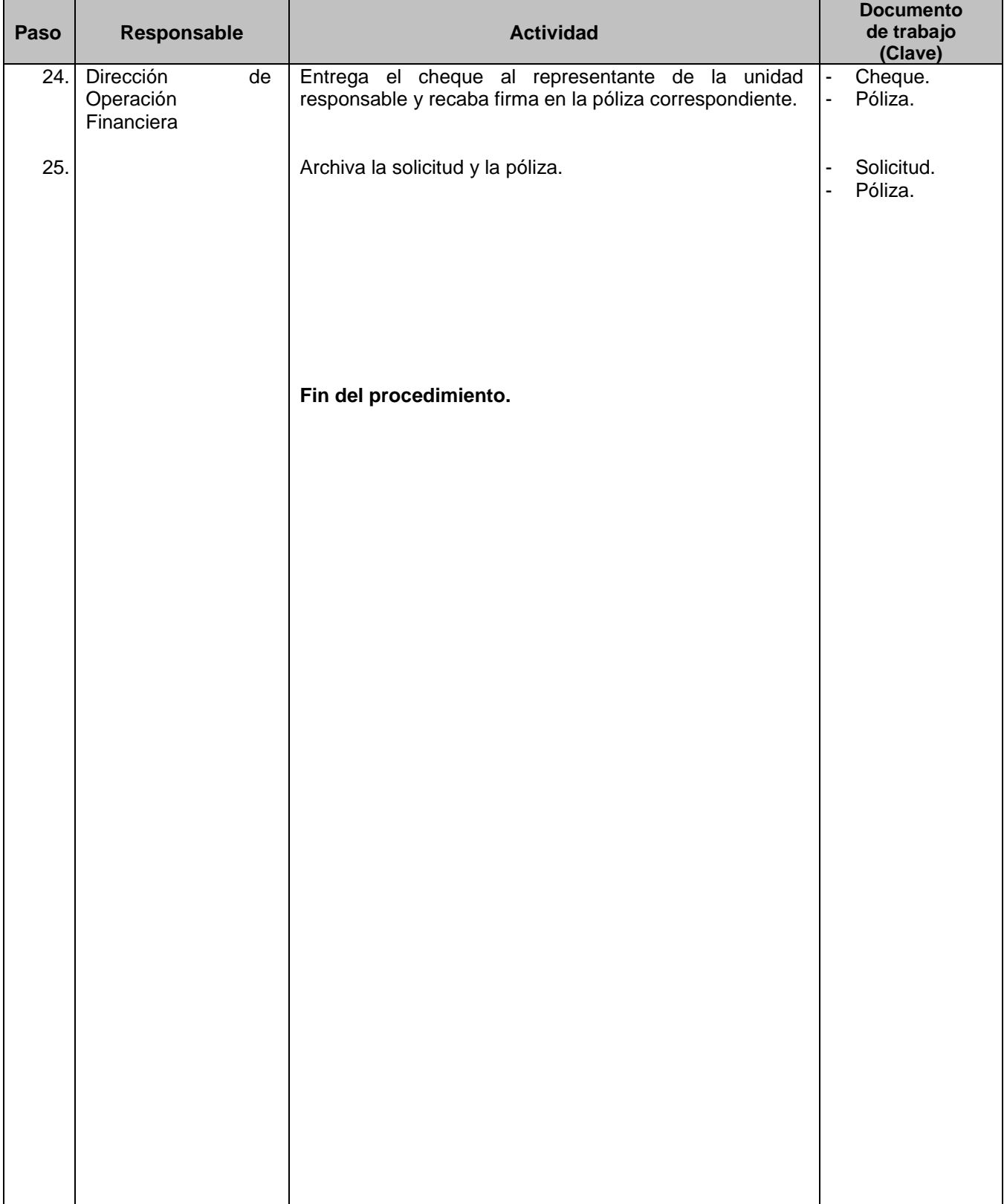

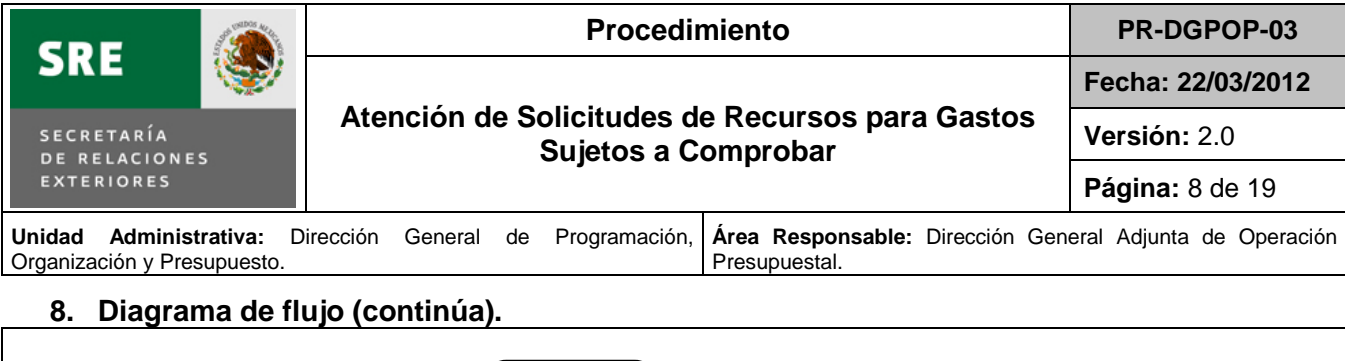

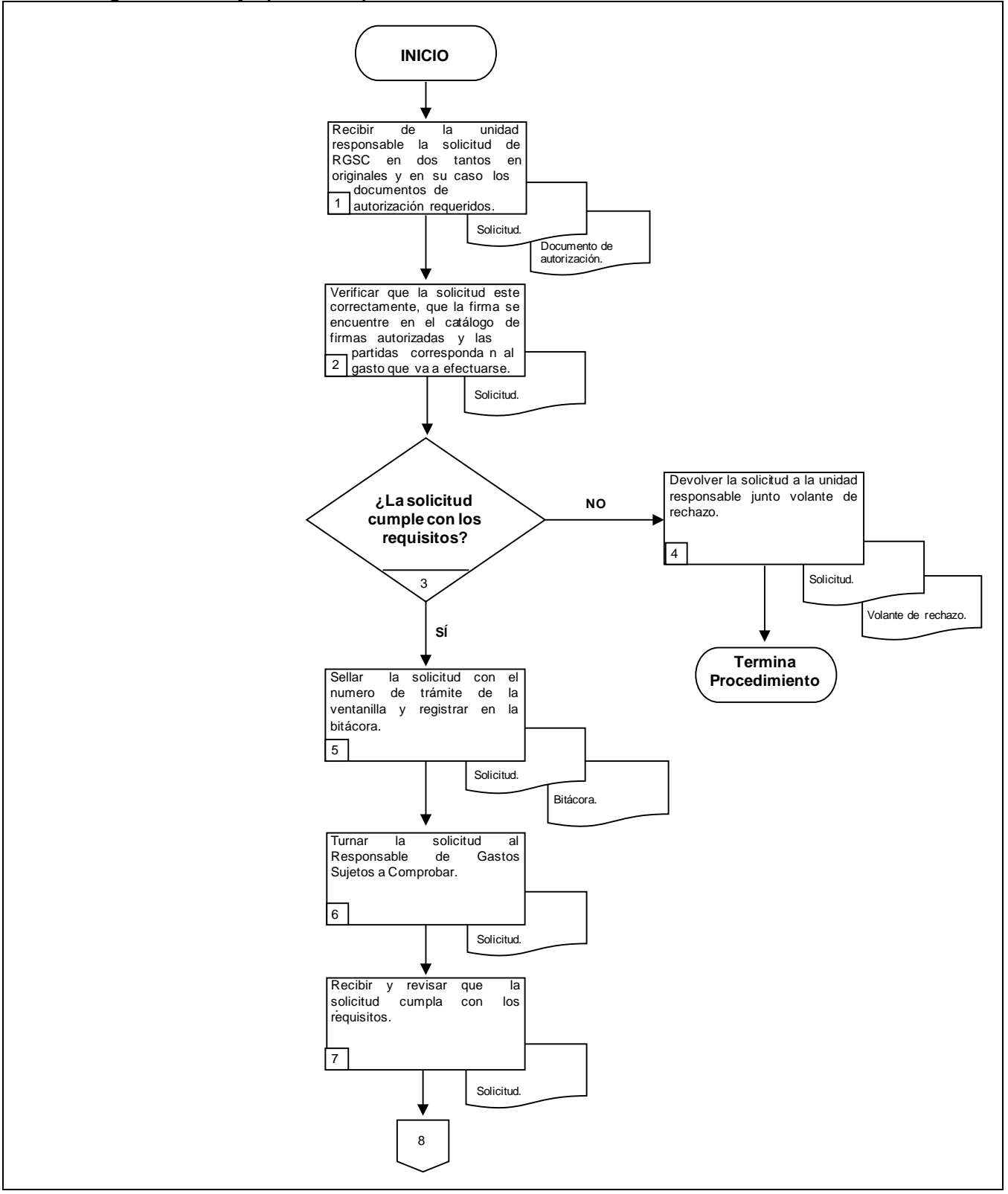

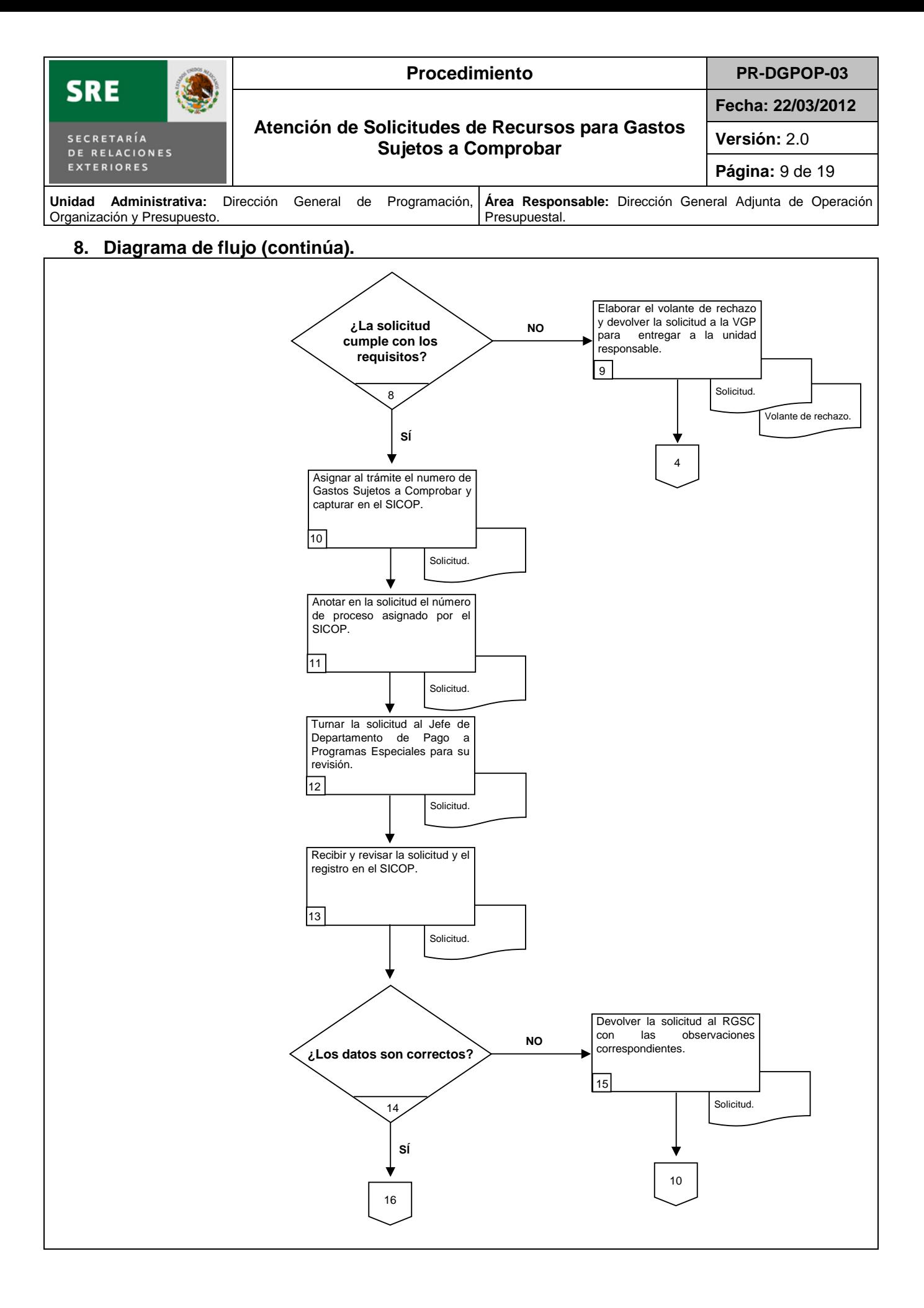

![](_page_10_Figure_0.jpeg)

#### **8. Diagrama de flujo (continúa).**

![](_page_10_Figure_2.jpeg)

![](_page_11_Picture_196.jpeg)

## **8. Diagrama de flujo.**

![](_page_11_Figure_2.jpeg)

![](_page_12_Picture_45.jpeg)

**9. Formatos.**

![](_page_13_Picture_39.jpeg)

![](_page_14_Picture_197.jpeg)

## **Instructivo de llenado de solicitud de recursos para gastos sujetos a comprobar**

![](_page_14_Picture_198.jpeg)

![](_page_15_Picture_79.jpeg)

![](_page_16_Picture_94.jpeg)

## **Instructivo de llenado para la bitácora de solicitudes de trámite.**

![](_page_16_Picture_95.jpeg)

![](_page_17_Picture_101.jpeg)

## **G A S T O S A C OM P R O B A R**

#### **SOLICITUDES DE CERTIFICACIONES PRESUPUESTARIAS**

**(AÑO)**

![](_page_17_Picture_102.jpeg)

![](_page_18_Picture_99.jpeg)

### **Instructivo de llenado para el control de Solicitud de Certificación Presupuestaria**

![](_page_18_Picture_100.jpeg)

![](_page_19_Picture_78.jpeg)

#### **10. Disposiciones transitorias.**

**PRIMERO.** El presente documento es la versión número 2.0 del procedimiento denominado "Atención de solicitudes de recursos para gastos sujetos a comprobar", mismo que forma parte integral del Manual de Procedimientos de la Dirección General de Programación, Organización y Presupuesto.

SEGUNDO. El presente procedimiento entrará en vigor a partir del 15 de noviembre de 2012 y hasta que sea expedida una nueva versión que lo deje sin efectos.

**TERCERO.** A partir de la presente versión el procedimiento cambia de denominación de "Solicitud de cheque para gastos a comprobar" a "Atención de solicitudes de recursos para gastos sujetos a comprobar".

![](_page_20_Picture_0.jpeg)

## DIRECCIÓN GENERAL DE PROGRAMACIÓN, ORGANIZACIÓN Y PRESUPUESTO

### **HOJA DE AUTORIZACIÓN**

## **PROCEDIMIENTO** ATENCIÓN DE SOLICITUDES DE RECURSOS PARA GASTOS SUJETOS A **COMPROBAR**

![](_page_20_Figure_4.jpeg)

"El presente procedimiento sustituye al procedimiento "Solicitud de cheque para gastos a comprobar" versión 1.0, del Manual de Procedimientos de la Dirección General de Programación, Organización y Presupuesto"